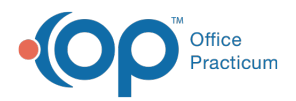

#### Important Content Update Message

(official version 20.0.x) is the certified, 2015 Edition, version of the Office Practicum<br>software. This is displayed in your software (Help tab > About) and in the Help Cen We are currently updating the OP Help Center content for the release of OP 20. OP 20 software. This is displayed in your software (**Help tab > About**) and in the Help Center tab labeled Version 20.0. We appreciate your patience as we continue to update all of our content.

# SQL: Default Appointment Types per Patient

Last Modified on 11/26/2019 5:46 pm EST

### About

This report shows active patients, their default sick and well appointment types, and all future scheduled appointments.

A sample image of this SQL report run in the Database Viewer is shown below:

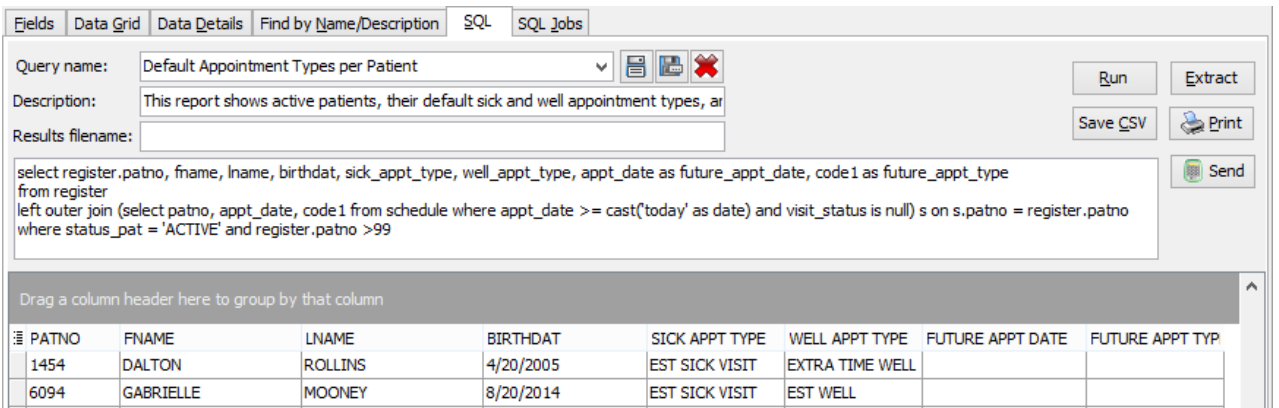

### Caveats

- Only patients with the ACTIVE status are shown here.
- Patients will show multiple times based on the number of appointments. For example, a patient will show twice if the patient has two future appointments, three times for three future appointments, etc.

## Code

To highlight and copy the code below to your clipboard, simply click the**Copy** button.

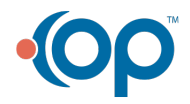

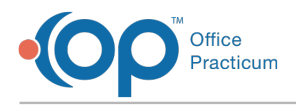

Copy

select register.patno, fname, lname, birthdat, sick\_appt\_type, well\_appt\_typ e, appt date as future appt date, code1 as future appt type from register left outer join (select patno, appt date, code1 from schedule where appt dat e >= cast('today' as date) and visit\_status is null) s on s.patno = register .patno where status pat = 'ACTIVE' and register.patno >99

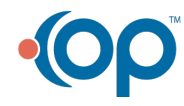